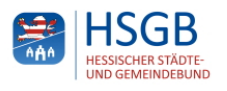

Fachinformation Onlinezugangsgesetz - OZG, Dienstag, 28. Juli 2020

## **Start des Antragsverfahrens zur Förderung als Modellkommune im Rahmen der Umsetzung des Onlinezugangsgesetzes (OZG)**

Ab sofort besteht für alle hessischen Kommunen die Möglichkeit, eine von 10 bis 15 OZG-Modellkommunen zu werden.

Damit verbunden ist eine Förderung bis Juli 2023 von insgesamt maximal 100.000 Euro pro Kommune bzw. maximal 150.000 Euro bei Gemeinschaftsvorhaben im Rahmen der Interkommunalen Zusammenarbeit (IKZ).

Eine OZG-Modellkommune zeichnet sich dadurch aus, dass sie einen besonders hohen Beitrag zur Umsetzung des OZG leistet, indem bspw. innovative Online-Antragslösungen für OZG-Verwaltungsleistungen mit Potenzialen zur Volldigitalisierung oder Formate mit besonders hoher Nutzerfreundlichkeit entwickelt und so konzipiert werden, dass möglichst viele Kommune diese nachnutzen können.

Das Antragsverfahren startet ab sofort. Falls seitens Ihrer Kommune Interesse besteht, OZG-Modellkommune zu werden, so ist ein Antragsformular auszufüllen und bis spätestens 30. September 2020 bei der Koordinierungsstelle OZG Kommunal per E-Mail ([ozg-koordinierungsstelle@hmdis.hessen.de\)](mailto:ozg-koordinierungsstelle@hmdis.hessen.de) oder postalisch an Koordinierungsstelle OZG Kommunal, Hessisches Ministerium des Innern und für Sport, Friedrich-Ebert-Allee 12, 65185 Wiesbaden einzureichen. Sie erhalten danach eine Eingangsbestätigung und gesondert Rückmeldung zu den Ergebnissen des Auswahlprozesses.

Für Fragen und Unterstützung steht Ihnen die Koordinierungsstelle OZG Kommunal und Uwe Steuber, der Ansprechpartner des Hess. Städte-und Gemeindebundes ([u.steuber@hsgb.de](mailto:u.steuber@hsgb.de), Tel. 0611 353-1913) gerne zur Verfügung.

[Antragsformular](/mcwork/files/download/3791)